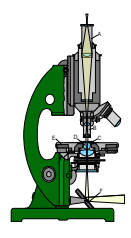

# **Lichtmikroskop**

### **weitere Experimente unter [forschen.Tutorium-Berlin.de](http://forschen.Tutorium-Berlin.de/)**

**Nachhilfe-TUTORIUM** ist ein Unternehmen der Gruppe **Hasenmark 5 in 13585 Berlin** 

Lichtmikroskope sind Geräte, die stark vergrößerte Bilder von kleinen (oft für das Auge nicht sichtbaren) Strukturen oder Objekten durch die Ausnutzung optischer Effekte erzeugen. Das Prinzip der Vergrößerung durch mit Wasser gefüllte Glasschalen wurde bereits von den Römern beschrieben (Seneca) und Vergrößerungslinsen waren schon im 16. Jahrhundert bekannt.

**1**

## **Brechung**

Brechung oder auch Refraktion bezeichnet die Änderung der Ausbreitungsrichtung einer Welle aufgrund einer räumlichen Änderung ihrer Ausbreitungsgeschwindigkeit, die speziell für Lichtwellen durch den Brechungsindex n eines Mediums beschrieben wird. Allgemein tritt eine Brechung bei jeder Art von Wellen auf, die sich in mehr als einer Dimension ausbreiten, etwa bei Schallwellen, Wasserwellen oder seismischen Wellen.

Die Brechung ist, anders als Beugung, Gegenstand der Strahlenoptik, welche für Strukturen gilt, die groß im Vergleich zur Wellenlänge sind. An Grenzflächen tritt durch Brechung ein Knick im Strahl auf, der durch das Brechungsgesetz beschrieben wird. Bei kontinuierlicher Änderung der Ausbreitungsgeschwindigkeit werden Strahlen Brechung und Reflexion eines Lichtstrahls an einem Plexiglas-Halbkreiskörper:

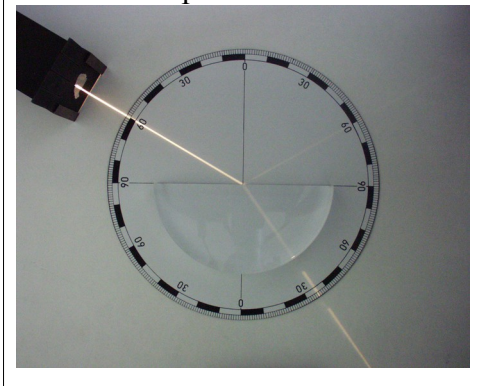

gekrümmt, siehe etwa astronomische Refraktion. In beiden Fällen gilt das Fermatsche Prinzip, wonach Strahlen Wege extremaler, meist minimaler Laufzeit bzw. Länge nehmen.

Die Abhängigkeit der Brechung von der Wellenlänge (bei Licht also von der Farbe) nennt man Dispersion.

Anisotrope Materialien sind doppelbrechend, das heißt, die Anteile einer Welle werden in Abhängigkeit ihrer Polarisation unterschiedlich (stark) gebrochen

Vielfältige Formen der Brechung von Wellen finden sich in der Natur. So erscheint ein Stab der in einen Becher mit Wasser eintaucht wird durch Lichtbrechung in veränderter Form. Dieser Effekt wird als 'optischen Hebung' bezeichnet:

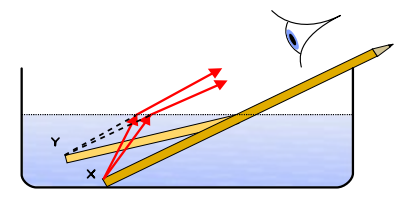

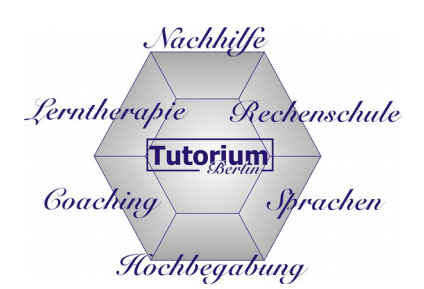

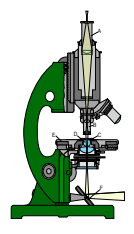

# **Mikroskop**

#### **weitere Experimente unter [forschen.Tutorium-Berlin.de](http://forschen.Tutorium-Berlin.de/)**

### **Linsen**

Als optische Linsen bezeichnet man transparente optische Bauelemente mit zwei lichtbrechenden Flächen, von denen mindestens eine Fläche konvex oder konkav gewölbt ist. Linsen werden einzeln oder in Kombination mehrerer zur optische Abbildung eingesetzt.

**2**

Die Formen der Linsenflächen sind in der Regel sphärisch ausgeführt. Diese Linsen sind leichter herzustellen als Asphärische Linsen, welche auf Grund speziell geformter Linsenflächen geringere Abbildungsfehler aufweisen. Linsen mit schwacher Wölbung – also großer Brennweite – können dünner ausgeführt werden als stark gewölbte, dicke Linsen. Die sogenannte dünne Linse besitzt weiterhin Vorteile bei der theoretischen - insbesondere bei strahlenoptischer - Behandlung. Sie hat in guter Näherung nur eine Hauptebene, die zudem bei symmetrischen Linsen in ihrer Mittelebene angenommen werden kann, was die Angabe bzw. Bestimmung der Brennebenen erleichtert.

### **Linsenformen**

Bei den einfachsten Linsen sind die beiden optisch aktiven Flächen sphärisch. Das heißt, sie sind

Oberflächenausschnitte einer Kugel. Daher kann man diese Flächen mit ihrem Krümmungsradius R kennzeichnen.

Man unterscheidet:

**TUTORIUM Berlin Nachhilfe -TUTORIUM**

Diplom-Mathematiker, Lerntherapeut, Psychologischer Berater u. Personal Coach

Inhaber u. Pädagogischer Leiter: **Holger Schackert**

- **Sammellinsen** mit zwei konvexen Flächen oder mit einer konvexen und einer ebenen Fläche, jedenfalls in der Mitte, im Bereich der optischen Achse, dicker als am Rand; ein Bündel parallel zur optischen Achse einfallender Lichtstrahlen wird idealerweise in einem Punkt hinter der Linse, dem Brennpunkt oder Fokus F, gesammelt. Ihre Brennweite f ist positiv.
- **Zerstreuungslinsen** mit zwei konkaven Flächen oder mit einer konkaven und einer ebenen Fläche, jedenfalls am Rand dicker als in der Mitte; ein Bündel von einfallenden Parallelstrahlen läuft hinter der Linse so auseinander, als käme es von einem Punkt auf der Einfallseite des Lichts. Die Brennweite ist negativ.
- Daneben gibt es Linsen, die eine konkave und eine konvexe Fläche besitzen (**Meniskuslinse**); solche Linsen dienen oft zur Korrektur von Abbildungsfehlern (s. u.) in optischen Systemen mit mehreren Linsen. Sie sind Sammellinsen, falls die konvexe Fläche stärker gekrümmt ist, oder Zerstreuungslinsen, falls die konkave Fläche stärker gekrümmt ist.

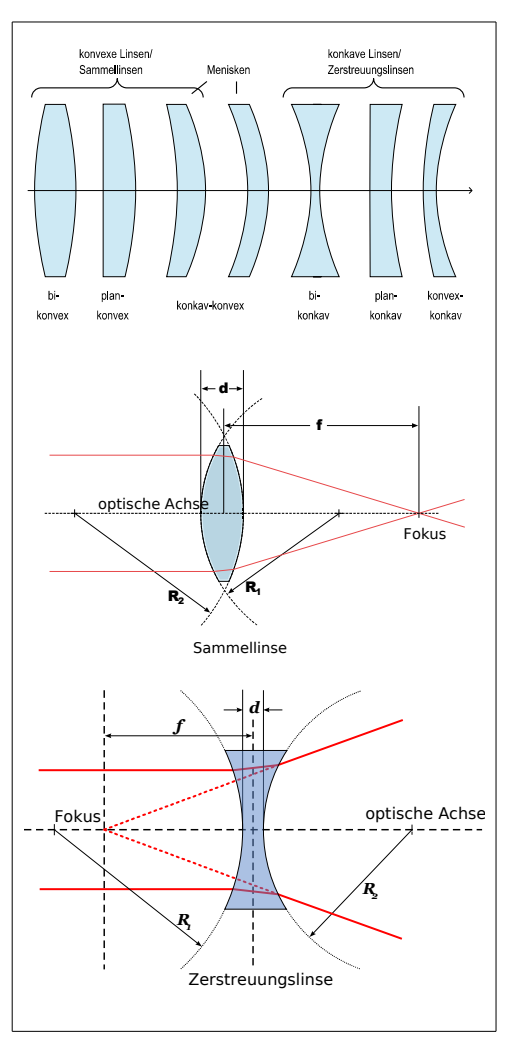

Nachhilfe

Tutorium

Hochbegabung

Rechenschule

Sprachen

Lerntherapie

Goaching

**Hasenmark 5 in 13585 Berlin-Spandau**, **Büro: Gartenhaus 1.Etage** [www.Nachhilfe-Tutorium.de](http://www.nachhilfe-tutorium.de/) E-Mail: info@nachhilfe-tutorium.de **Anmeldung, Beratung und Informationen: Montag - Freitag: 14.30-17.00 Uhr**  und / oder nach Vereinbarung unter : **030 – 85018820** und 030 – 353 053 20 [www.Tutorium-Berlin.de](http://www.tutorium-berlin.de/) E-Mail: info@tutorium-berlin.de

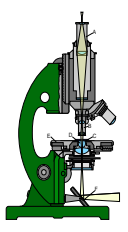

# **Lichtmikroskop**

**3**

# **weitere Experimente unter [forschen.Tutorium-Berlin.de](http://forschen.Tutorium-Berlin.de/)**

**Funktionsweise eines (Durchlicht-) Mikroskop**

Im Prinzip wird das Objekt vergrößert abgebildet (Bildvergrößerung) und dieses dann mit einer Lupe betrachtet, um dieses aus einer größeren "Nähe" als es mit dem Auge möglich wäre betrachten zu können. Im letzten Schritt werden die Winkel vergrößert (Winkelvergrößerung). Lichtmikroskope werden häufig nur mit den Abkürzungsbuchstaben "LM" angegeben. Prinzip des zusammengesetzten Mikroskops

Das vom Objekt kommende Licht wird durch eine Kombination von mindestens zwei Linsensystemen, dem Objektiv (3) und dem Okular (1), optisch abgebildet. Dabei wird vom Objekt durch das Objektiv ein reelles Zwischenbild erzeugt, welches durch das Okular analog zur Lupe vergrößert betrachtet wird. Die Vergrößerung des Mikroskops ist das Produkt aus Objektivvergrößerung und Okularvergrößerung. Die Objektive sind in der Regel wechselbar, so dass die Vergrößerung der jeweiligen Aufgabenstellung angepasst wird. Der Objektivrevolver (2) ermöglicht den schnellen Objektivwechsel durch Drehen des jeweils gewünschten Objektivs in den Strahlengang. Die Fokussierung erfolgt durch Höhenverstellung des Tubus oder des Objekttischs. Dieser ist häufig auch mit einem verschiebbaren Objekthalter ausgestattet, um das beobachtete Objekt vor dem Objektiv zu positionieren.

Man unterscheidet die Durchlichtmikroskopie, bei der das Objekt transparent oder sehr dünn ist und von der dem Objektiv abgewandten Seite beleuchtet wird, und die Auflichtmikroskopie. Bei dieser wird durch Beleuchtung von der dem Objektiv zugewandten Seite die Oberfläche des Objekts untersucht. Bei der Auf- und Durchlichtmikroskopie unterscheidet man außer der normalen Hellfeldmikroskopie die Dunkelfeldmikroskopie und die Phasenkontrastmikroskopie.

Nachhilfe Lerntherapie Rechenschule Tutorium Goaching *Sprachen* Hochbegabung

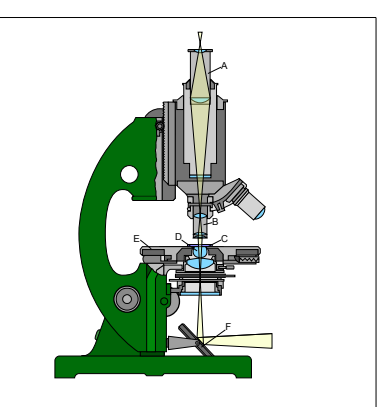

ein einfacher zusammengesetzten Durchlichtmikroskop: A) Okular, B) Objektiv, C) Objektträger, D) Kondensor, E) Objekttisch, F) Beleuchtungsspiegel

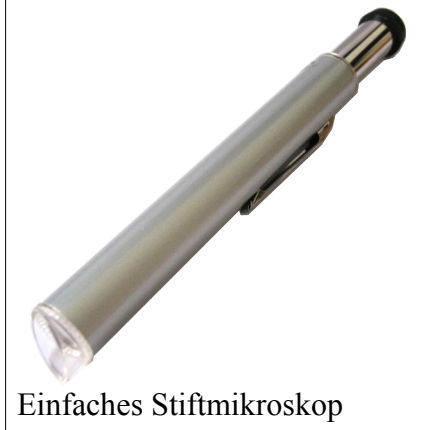

Vereinfachter Strahlengang im Mikroskop:

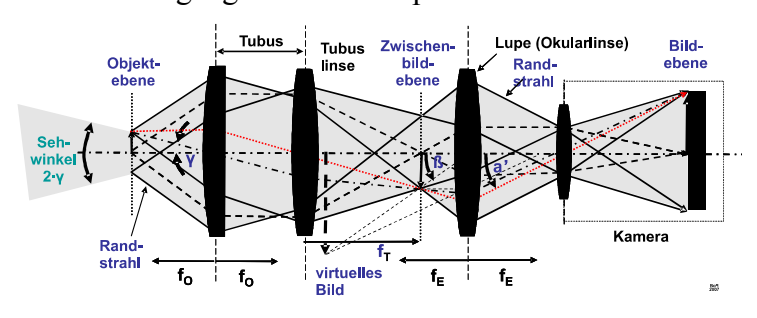

#### **TUTORIUM Berlin Nachhilfe -TUTORIUM**

Inhaber u. Pädagogischer Leiter: **Holger Schackert** Diplom-Mathematiker, Lerntherapeut, Psychologischer Berater u. Personal Coach

**Hasenmark 5 in 13585 Berlin-Spandau**, **Büro: Gartenhaus 1.Etage** [www.Nachhilfe-Tutorium.de](http://www.nachhilfe-tutorium.de/) E-Mail: info@nachhilfe-tutorium.de **Anmeldung, Beratung und Informationen: Montag - Freitag: 14.30-17.00 Uhr**  und / oder nach Vereinbarung unter : **030 – 85018820** und 030 – 353 053 20 [www.Tutorium-Berlin.de](http://www.tutorium-berlin.de/) E-Mail: info@tutorium-berlin.de

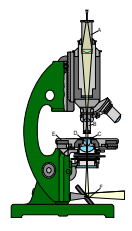

**Mikroskop**

#### **weitere Experimente unter [forschen.Tutorium-Berlin.de](http://forschen.Tutorium-Berlin.de/)**

Nachhilfe Lerntherapie Rechenschule **Tutorium** Sprachen Goaching Hochbegabung

Quellen:

http://de.wikipedia.org/w/index.php?title=Lichtmikroskop&oldid=122494847

- http://de.wikipedia.org/w/index.php?title=Brechung\_(Physik)&oldid=122921140
- http://de.wikipedia.org/w/index.php?title=Linse\_(Optik)&oldid=122642612
- Bild "Fénytörés":By Zátonyi Sándor (ifj.) Fizped (Own work) [GFDL (http://www.gnu.org/copyleft/fdl.html) or CC-BY-SA-3.0

(http://creativecommons.org/licenses/by-sa/3.0)], via Wikimedia Commons

- Bild "Microscope-letters": By User:Tomia (Own work) [GFDL (http://www.gnu.org/copyleft/fdl.html), CC-BY-SA-3.0 (http://creativecommons.org/licenses/by-sa/3.0/) or CC-BY-2.5 (http://creativecommons.org/licenses/by/2.5)], via Wikimedia Commons
- Bild "By Pencil\_in\_a\_bowl\_of\_water": User:Theresa\_knott derivative work: Gregors (talk) 10:51, 23 February 2011 (UTC)
- (Pencil\_in\_a\_bowl\_of\_water.png) [CC-BY-SA-3.0 (http://creativecommons.org/licenses/by-sa/3.0/) or GFDL (http://www.gnu.org/copyleft/fdl.html)], via Wikimedia Commons
- Bild "Mikroskop Strahlengang": [GFDL (http://www.gnu.org/copyleft/fdl.html) or CC-BY-SA-3.0 (http://creativecommons.org/licenses/bysa/3.0/deed.en)], via Wikimedia Commons
- Bild "Linsenarten" :By Patrick Klitzke; (Own work) [GFDL (http://www.gnu.org/copyleft/fdl.html), CC-BY-SA-3.0 (http://creativecommons.org/licenses/by-sa/3.0/) or FAL], via Wikimedia Commons
- Bild "Sammellinse": By derivative work: Mouagip (talk) Sammellinse.png: Michael Schreiter This vector graphics image was created with Adobe Illustrator. (Sammellinse.png) [GFDL (http://www.gnu.org/copyleft/fdl.html) or CC-BY-SA-3.0 (http://creativecommons.org/licenses/bysa/3.0/)], via Wikimedia Commons

**4**

Bild "Negative.lens": CC-BY-SA-3.0 (http://creativecommons.org/licenses/by-sa/3.0/deed.en)], via Wikimedia Commons

**TUTORIUM Berlin Nachhilfe -TUTORIUM** Inhaber u. Pädagogischer Leiter: **Holger Schackert** Diplom-Mathematiker, Lerntherapeut, Psychologischer Berater u. Personal Coach **Hasenmark 5 in 13585 Berlin-Spandau**, **Büro: Gartenhaus 1.Etage** [www.Nachhilfe-Tutorium.de](http://www.nachhilfe-tutorium.de/) E-Mail: info@nachhilfe-tutorium.de